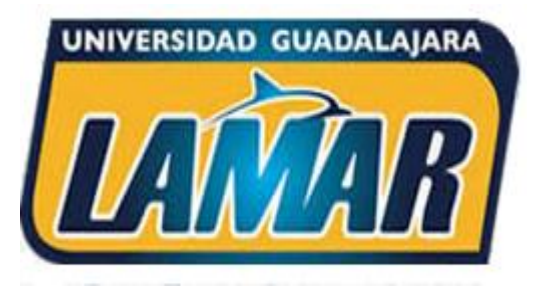

**Plataforma Campus Digital** Universidad Guadalajara LAMAR

## ¿Dónde están las actividades?

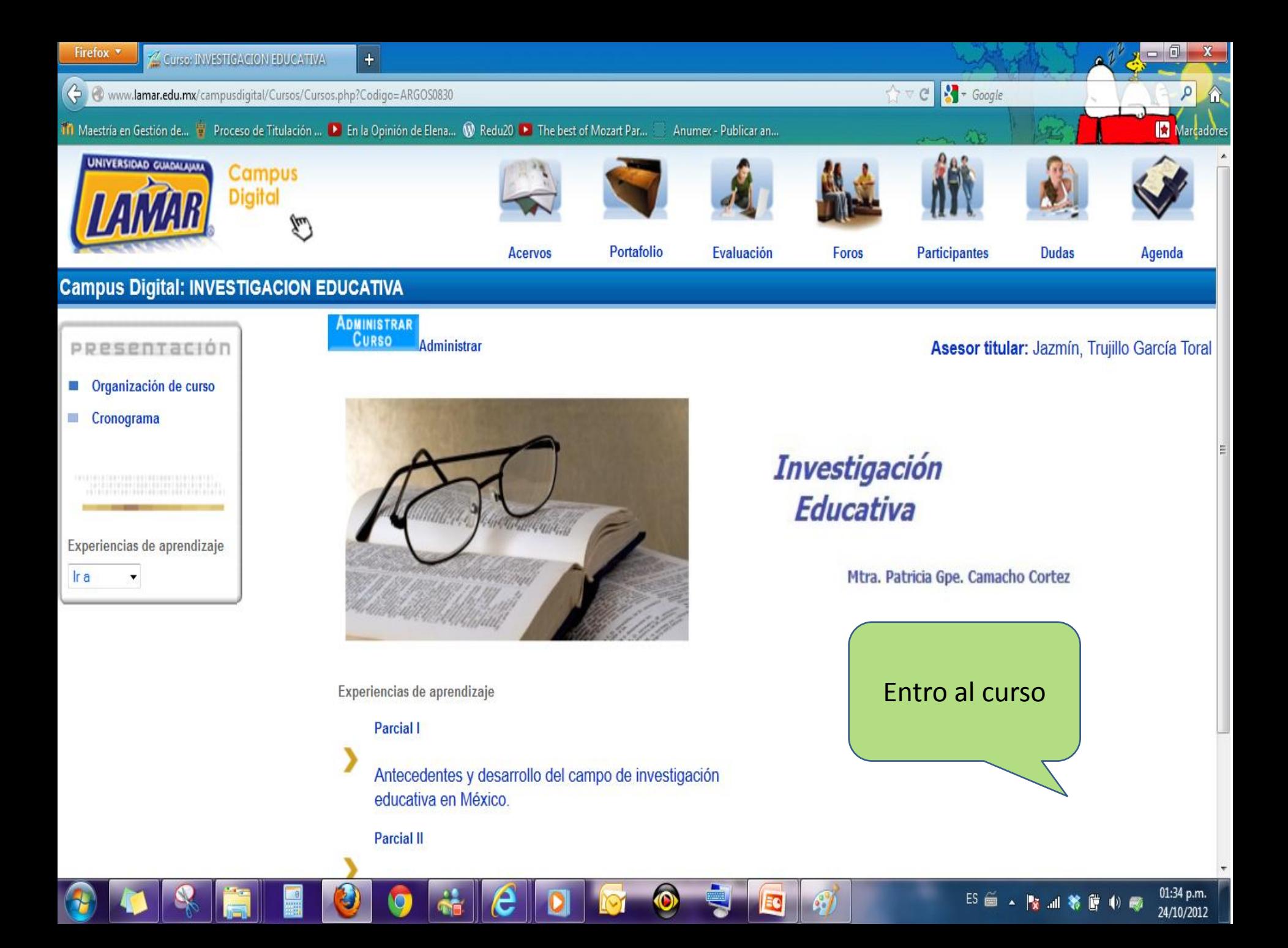

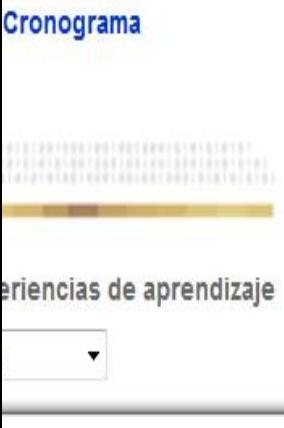

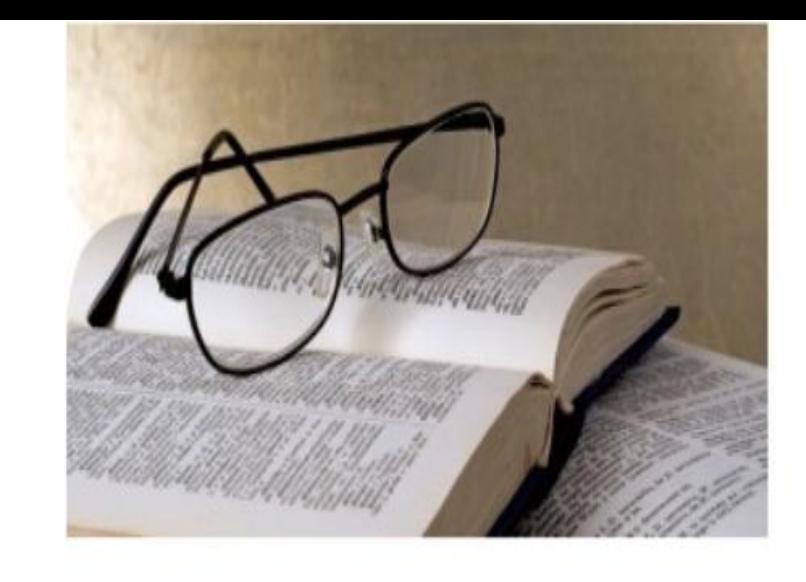

### **Investigación Educativa**

Mtra. Patricia Gpe. Camacho Cor

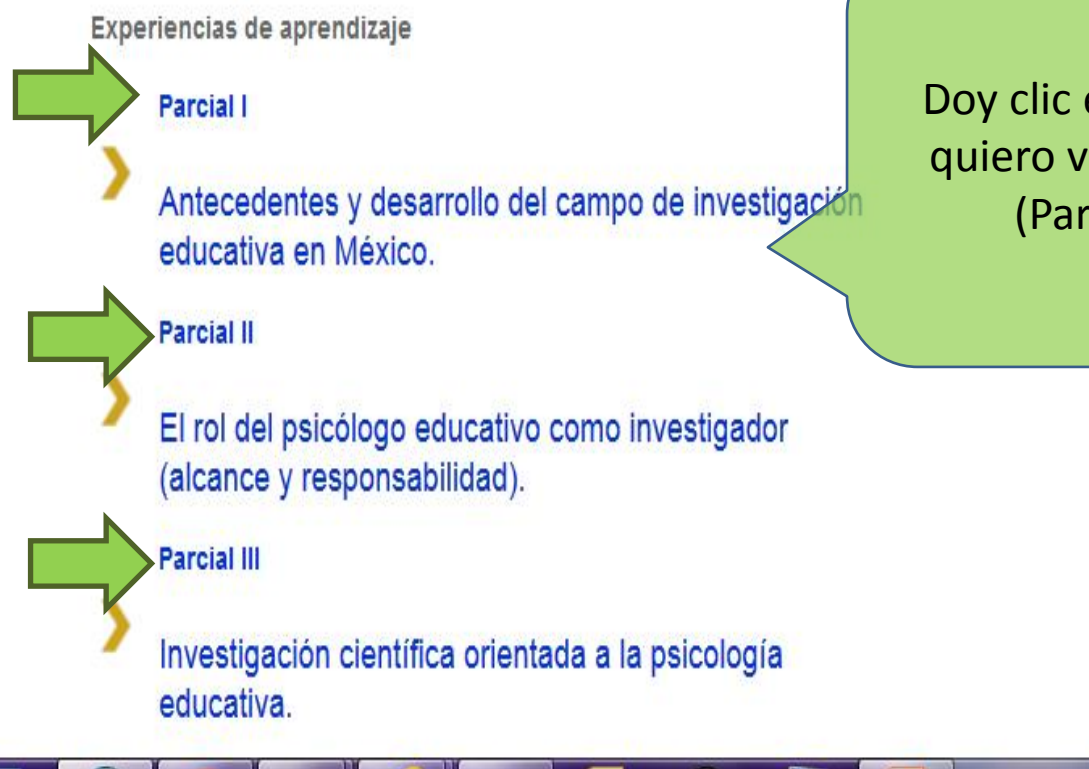

Doy clic en en parcial que quiero ver las actividades (Parcial 1, 2 ó 3).

 $\bullet$ 

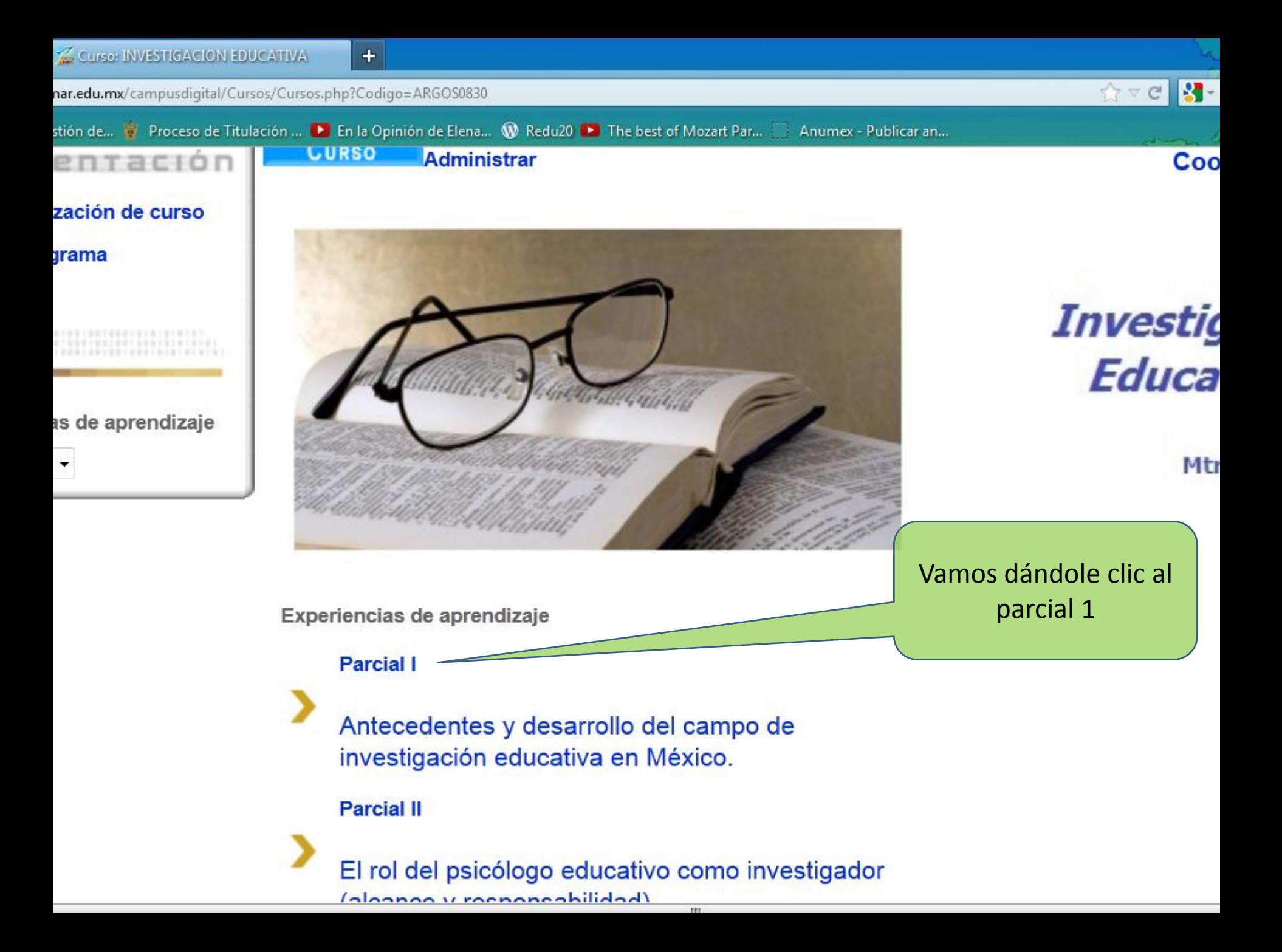

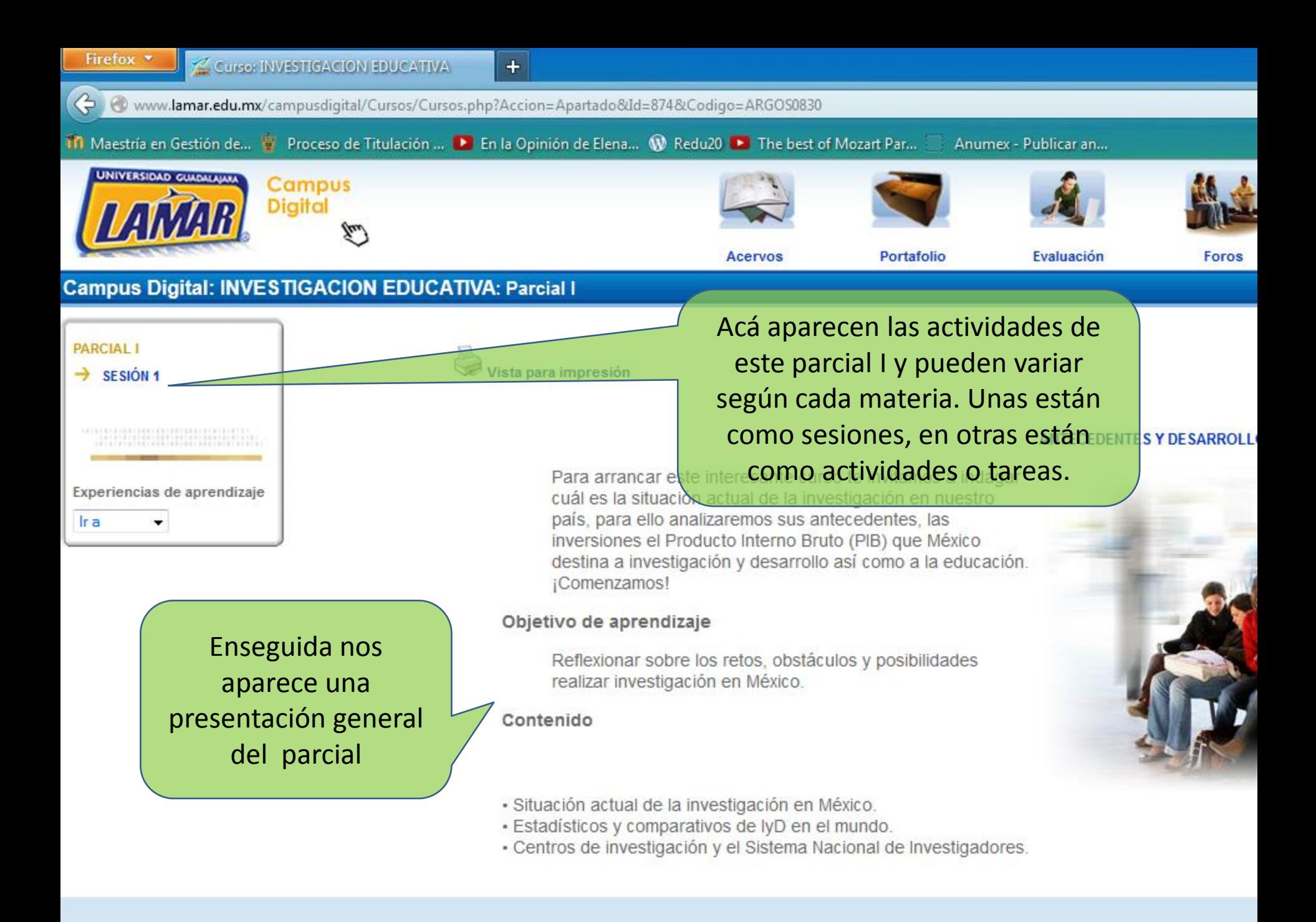

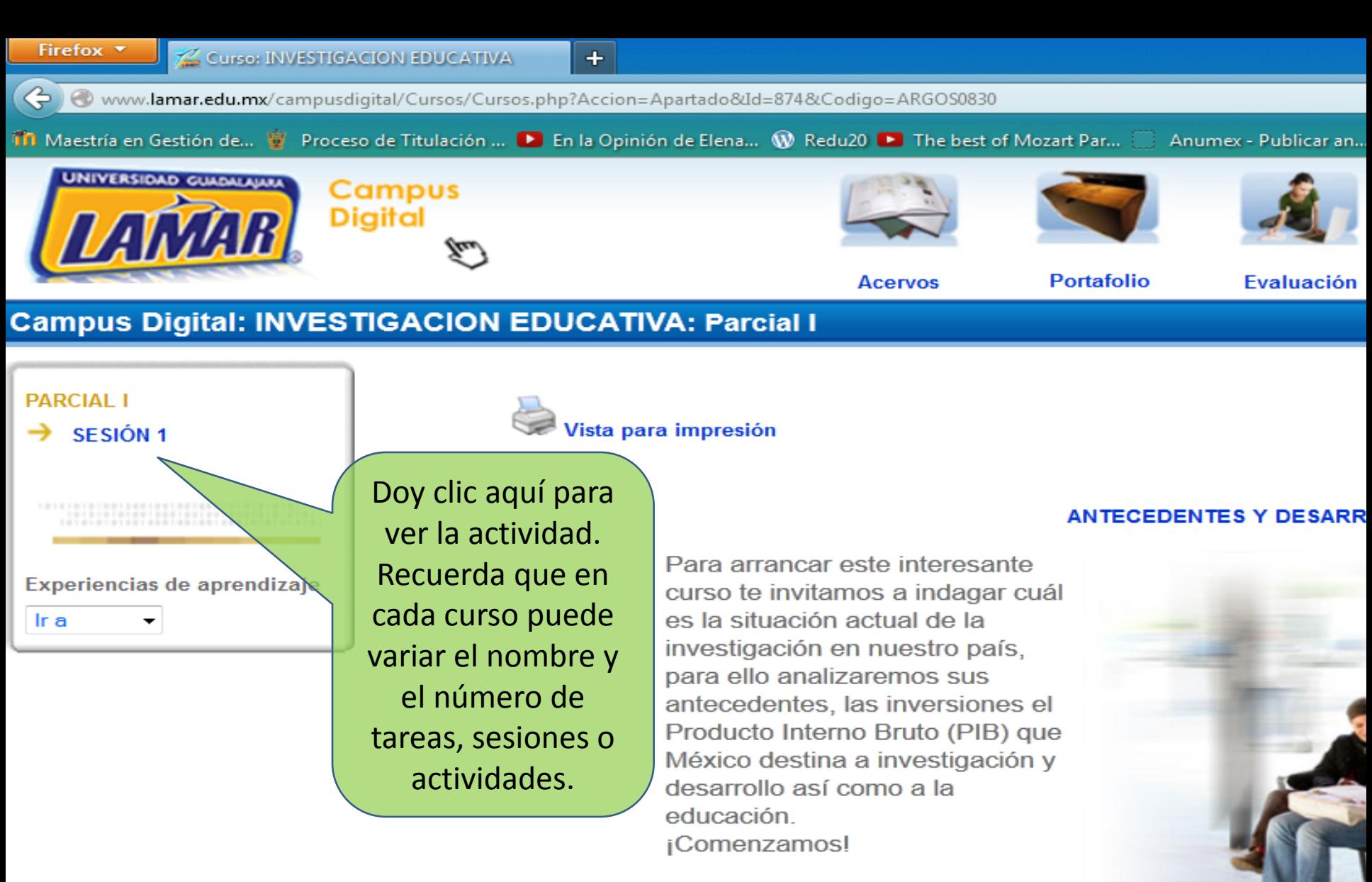

### Objetivo de aprendizaje

Reflexionar sobre los retos, obstáculos y posibilidades realizar investigación en México

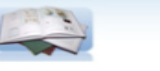

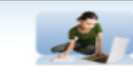

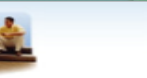

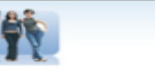

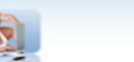

Agenda

Acervos

Portafolio

Evaluación

Dudas

Foros

**Participantes** 

Parcial I

### ANTECEDENTES Y DESARROLLO DEL CAMPO DE INVESTIGACIÓN EDUCATIVA EN MÉXICO.

### SESIÓN 1 "EL ENSAYO"

Fecha de Entrega: 25 de Septiembre de 2012

### Objetivo de aprendizaje:

Desarrollar habilidades para el análisis crítico y argumentar una postura respecto a la situación actual de la investigación en México a través de un ensayo.

### Instrucciones:

Realiza en Word un documento con la siguiente estructura y carga tu actividad en portafolio para que sea evaluada por tu maestra.

El ensayo debe incluir:

**Service** 

- \* Portada con datos de identificación del autor.
- \* Introducción.
- \* Desarrollo.
- \* Conclusiones
- \* Lista de bibliografía, con estructura de acuerdo al estilo de referencias del APA.

Ya que tengas quardado tu trabajo da clic en "Examinar" selecciónalo y envía tu tarea. Espera unos días para que sea evaluado por tu maestra.

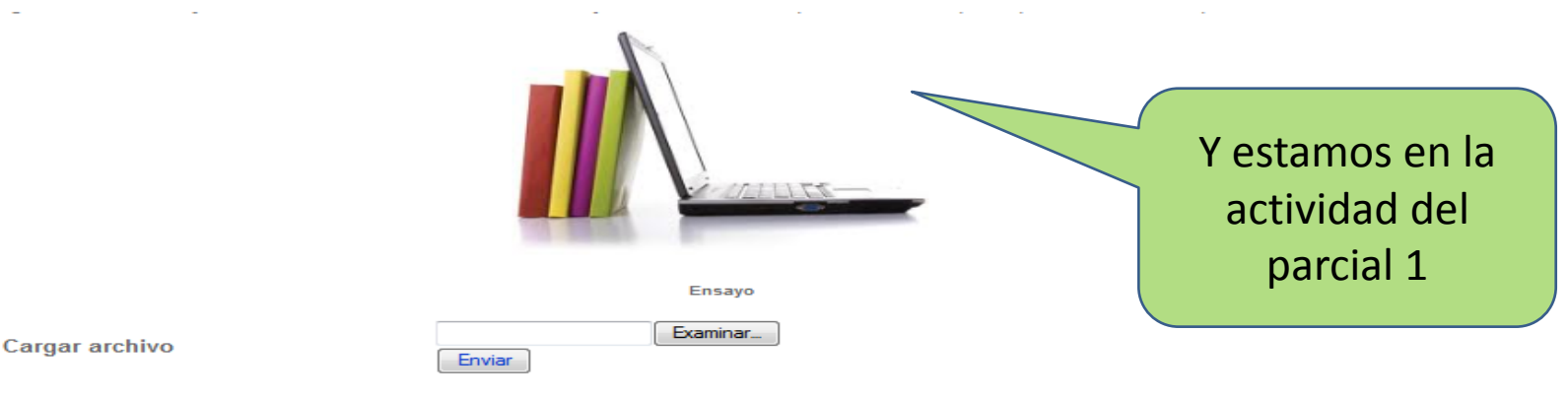

### Evaluación:

Recomendaciones..-Revisa los insumos informativos que se ofrecen en la parte de "Acervos" .-Si tienes dudas sobre cómo realizar tu ensayo ponte en contacto con tu Mtra. Paty dando clic en el botón "Dudas"

### Criterios de Evaluación

Fondo..-Postura personal, clara e imparcial respecto a la situación actual de la investigación en México. .-Fundamentar y argumenta la postura personal. Forma..-Documento en formato Word, letra Arial, Calibri o Times New Roman Número 10,11 ó 12. .-Máximo 5 cuartillas incluyendo portada y bibliografía. .-Correcta ortografía y un vocabulario que refleje el nivel académico.

### Estando en la actividad....

- 
- 
- 
- 
- 
- -

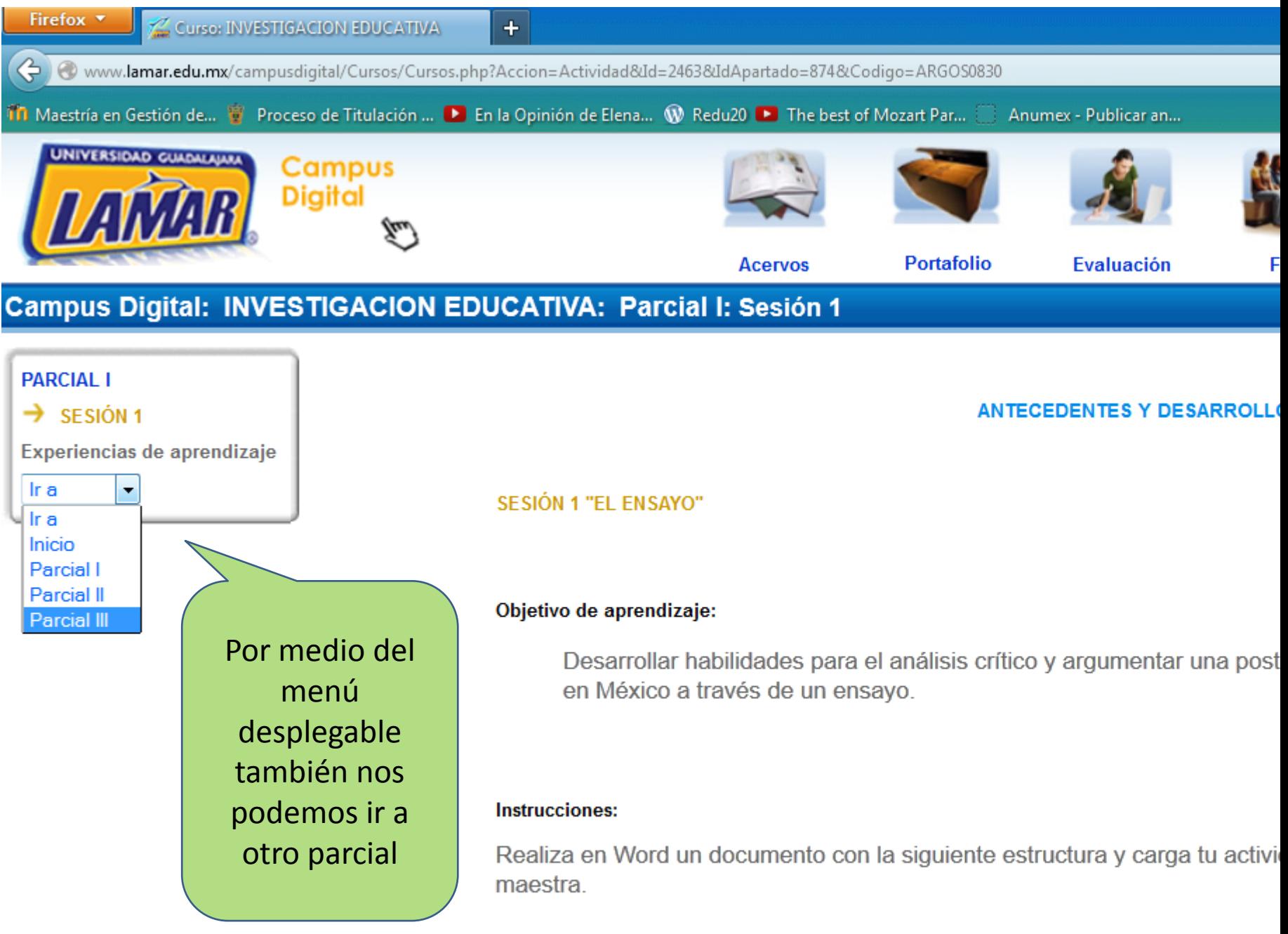

El ensayo debe incluir:

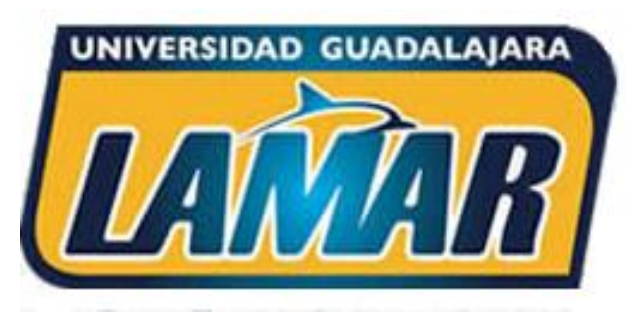

**Plataforma Campus Digital** Universidad Guadalajara LAMAR

# iÉxito en tus cursos BL!  $\odot$

Si tienes problemas de acceso o alguna duda. Contáctanos en el teléfono : (01-33) 38805500. Ext. 1152

> **A tus órdenes: Mtra. Jazmín Trujillo García Toral.** Responsable de la modalidad BL LAMAR.